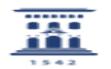

## Compartir audio de ventana compartida en Meet

08/12/2024 22:12:03

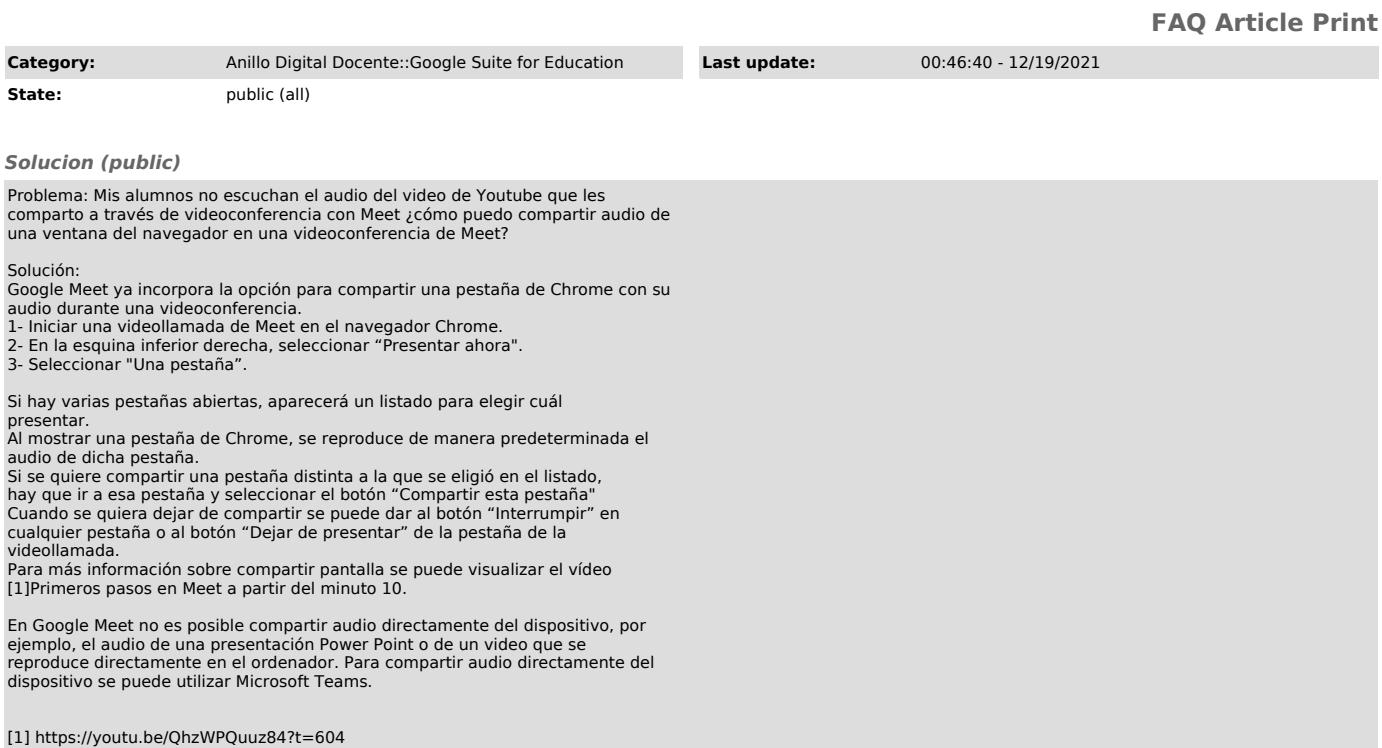